#### **Allgemeine Informationen**

# **EU Konformitätserklärung:**

 Dieses Gerät und -soweit zutreffend- das werksseitig mitgelieferte Zubehör sind mit dem "CE"-Zeichen versehen und entsprechen somit den geltenden harmonisierten europäischen Normen im Rahmen.

# **WEEE Richtlinie:**

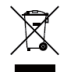

 Mit diesem Symbol versehene Artikel dürfen innerhalb der Europäischen Union nicht zusammen mit dem unsortierten Hausmüll entsorgt werden. Für ein ordnungsgemäßes Recycling geben Sie dieses Gerät im Zuge einer Neuanschaffung eines vergleichbaren Produkts bei Ihrem Fachhändler ab oder wenden Sie sich an eine zuständige Sammelstelle. Weitere Informationen auf [www.recyclethis.info.](http://www.recyclethis.info/)

## **RoHS-Richtlinie:**

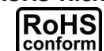

**conform** Sämtliche von unserem Unternehmen angebotenen bleifreien Produkte erfüllen die Anforderungen der europäischen Richtlinie zur Beschränkung der Verwendung gefährlicher Substanzen(RoHS).

## **Haftungsausschluss**

Dieses Gerät dient zur Überwachung von sensiblen Bereichen mittels Videoübertragung. Für die Abwendung von Verbrechen und Schäden sind Maßnahmen je nach Bedarf zu treffen. Für Schäden aus Verbrechen oder Folgeschäden aus Nichtbeachtung dieser Anleitung übernehmen wir weder Haftung noch Gewährleistung. Alle auch in den Datenblättern angegebenen Informationen beruhen auf Herstellerangaben. Übersetzungs- und Druckfehler sind, ebenso wie zwischenzeitliche Änderungen im Sinne der qualitativen Weiterentwicklung, nicht ausgeschlossen. Aktualisierungen werden in neue Versionen eingepflegt. Wir haften nicht für Schäden durch unsachgemäße Handhabung, selbst wenn wir auf die Möglichkeiten solcher Schäden hingewiesen worden sind.

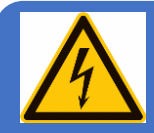

# *W A R N U N G*

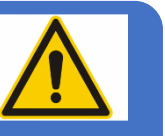

**Bitte öffnen Sie die Kamera nicht, es besteht die Gefahr eines elektronischen Schocks.**

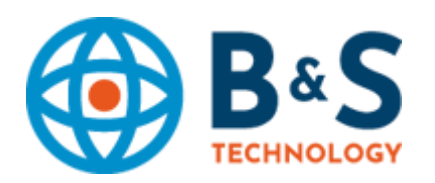

## **Anwendungssicherheit**

Lesen Sie sich diese Anleitung vor Inbetriebnahme des Geräts aufmerksam durch und geben Sie diese im Falle einer Weiterveräußerung unbedingt weiter. Personen, die nicht in der Lage sind, dieses Gerät gemäß der Bedienungsanleitung sicher zu betreiben, sind von der Nutzung auszuschließen. Verwenden Sie ausschließlich geeignete Netzteile und schneiden Sie keine Stecker oder Kabel ab, sondern verwenden Sie entsprechende Adapter. Dieses Gerät darf technisch nicht verändert werden. Halten Sie sich an die für Ihr Land geltenden Bestimmungen oder konsultieren Sie im Zweifelsfall einen Fachmann. Öffnen Sie niemals das Gehäuse. Bei dieser Anleitung zuwiderlaufenden Handlungen erlöschen sämtliche Gewährleistungs- und Haftungsansprüche. Um Stromschläge vorzubeugen, dürfen Geräte ohne in den technischen Daten angegebene entsprechende Schutzklassen, nicht im Freien verwendet und keiner Feuchtigkeit ausgesetzt werden. Sie dürfen alle Geräte zudem nur mit einer den technischen Daten entsprechenden Stromversorgung betreiben.

## **Privatsphäre und Datenschutz**

Für die Videoüberwachung und -aufzeichnung gelten spezielle Gesetze. Machen Sie sich mit diesen vertraut und befolgen Sie sie, um einen den geltenden gesetzlichen Bestimmungen sicherzustellen. Bitte beachten Sie die Produktspezifikationen hinsichtlich der Kameraparameter und -funktionen.

## **Pflege und Wartung**

Zur äußerlichen Reinigung verwenden Sie im Bedarfsfall bitte ein mit Alkohol benetztes Mikrofasertuch. Zur Wartung kontrollieren Sie bitte, ob das erzeugte Video vorhanden und scharf ist und kontrollieren Sie ggf. die Stromversorgung sowie die Anschlüsse an der Kamera, die Videoleitung und die Anschlüsse am Endgerät.

## **Achtung**

Halten Sie dieses Gerät und seinen Lieferumfang außerhalb der Reichweite von Kindern auf. Kleinteile und die Verpackung könnten andernfalls unbeabsichtigt zu einem gefährlichen Spielzeug werden.

## Vers. 201810-18

Dieses Gerät wurde hergestellt für: B&S Technology GmbH, Deutschland (www.bus-sitech.de)

#### **Installation**

- Bitte öffnen Sie die Kamera nicht, es besteht die Gefahr eines elektrischen Schocks
- Berühren Sie nicht das Objektiv oder die Linse
- Verwenden Sie nur ein zugelassenes Netzteil mit der richtigen Spannung für die Kamera
- Richten Sie das Kameraobjektiv nicht in die direkte UV-Bestrahlung
- Empfohlener Temperaturbereich -20°C ~ +50°C
- Empfohlene Luftfeuchtigkeit max. 85% nicht kondensierend

## *Bevor Sie beginnen* stellen Sie bitte sicher, dass

- das Gerät unbeschädigt und das Zubehör vollzählig ist
- das Gerät sowie angeschlossene und/oder anzuschließende Geräte spannungsfrei sind
- die Installationsumgebung zu den in den technischen Daten benannten Grenzwerten passt
- eine adäquate Stromversorgung hergestellt ist
- die Wand oder Decke mindestens das Dreifache des Kameragewichtes tragen kann

- Sie ggf. ausreichend geeignete Dübel (für Betonwände) oder Holzschrauben (für Holzwände) zur Hand haben

- das Gerät einwandfrei funktioniert

Ist dies nicht der Fall oder haben Sie sonstige Fragen, kontaktieren Sie bitte Ihren Fachhändler.

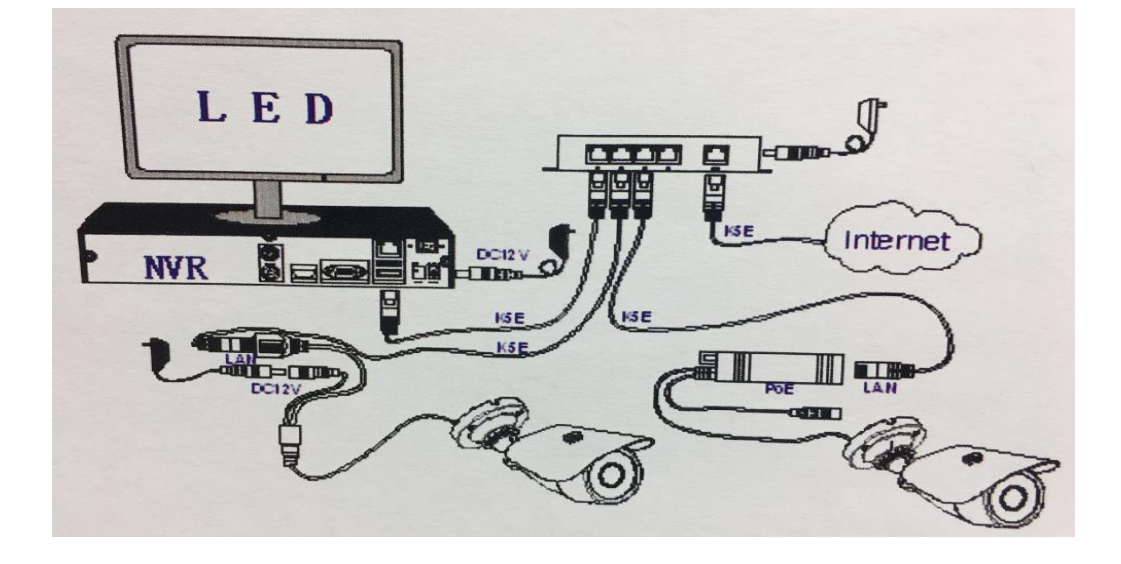

#### **Kurzanleitung**

Um die Installation für ihr CMS System auf ihren PC zu installieren legen Sie die beigefügte CD in ihr CD-Laufwerk vom PC ein.

- 1. Öffnen Sie nun per Doppelklick die Installationsdatei
- 2. Nun erscheint das Login Fenster. Klicken Sie einfach auf "LOGIN"

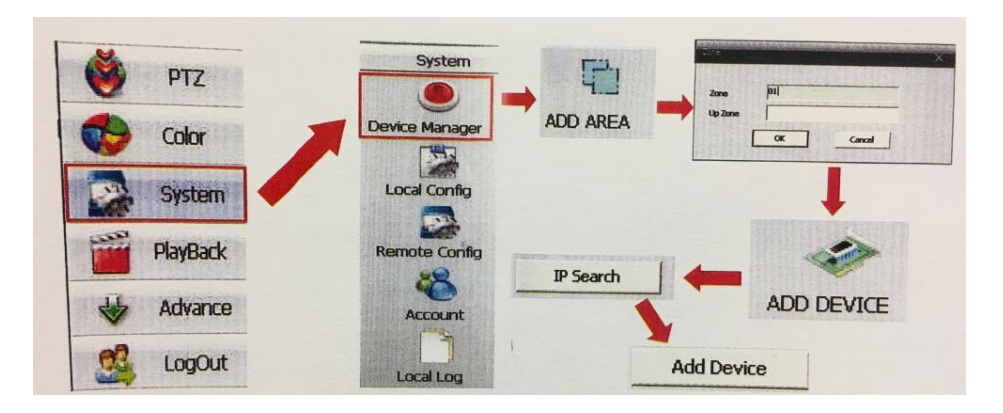

- 3. Nach dem Erfolg der Benutzeranmeldung, geben Sie die Hauptschnittstelle für das schnelle Hinzufügen der IP-Kamera ein
- 4. Klicken Sie auf "ADD AREA" um die Zone "01" einzurichten
- 5. Klicken Sie dann auf "OK", wählen Sie nun den gerade eingerichteten Bereich aus und klicken Sie auf "ADD DEVICE"
- 6. Klicken Sie dann auf "IP SEARCH", um ein Ansichtsfenster auszuwählen
- 7. Klicken Sie auf "CAM01"
- 8. Klicken Sie auf "EDIT DEVICE" um die IP der Kamera zu aktualisieren
- 9. Kontrollieren Sie nun die Seriennummer der Kamera
	- $\rightarrow$  Rechts Klick
	- $\rightarrow$  Device config
	- $\rightarrow$  Setting
	- $\rightarrow$  Info
	- $\rightarrow$  Version
	- $\rightarrow$  Serial ID

Um weitere Kameras dem CMS-System hinzuzufügen gehen Sie die Schritte jeweils genauso durch.

Für weitere Informationen benutzen Sie die ausführliche Bedienungsanleitung auf der mitgelieferten CD